### C++

By: Sancho McCann

### What is C++?

- Compiled
- Statically-typed
- Supports: procedural, object oriented, and generic programming

### Compiled Interpreted

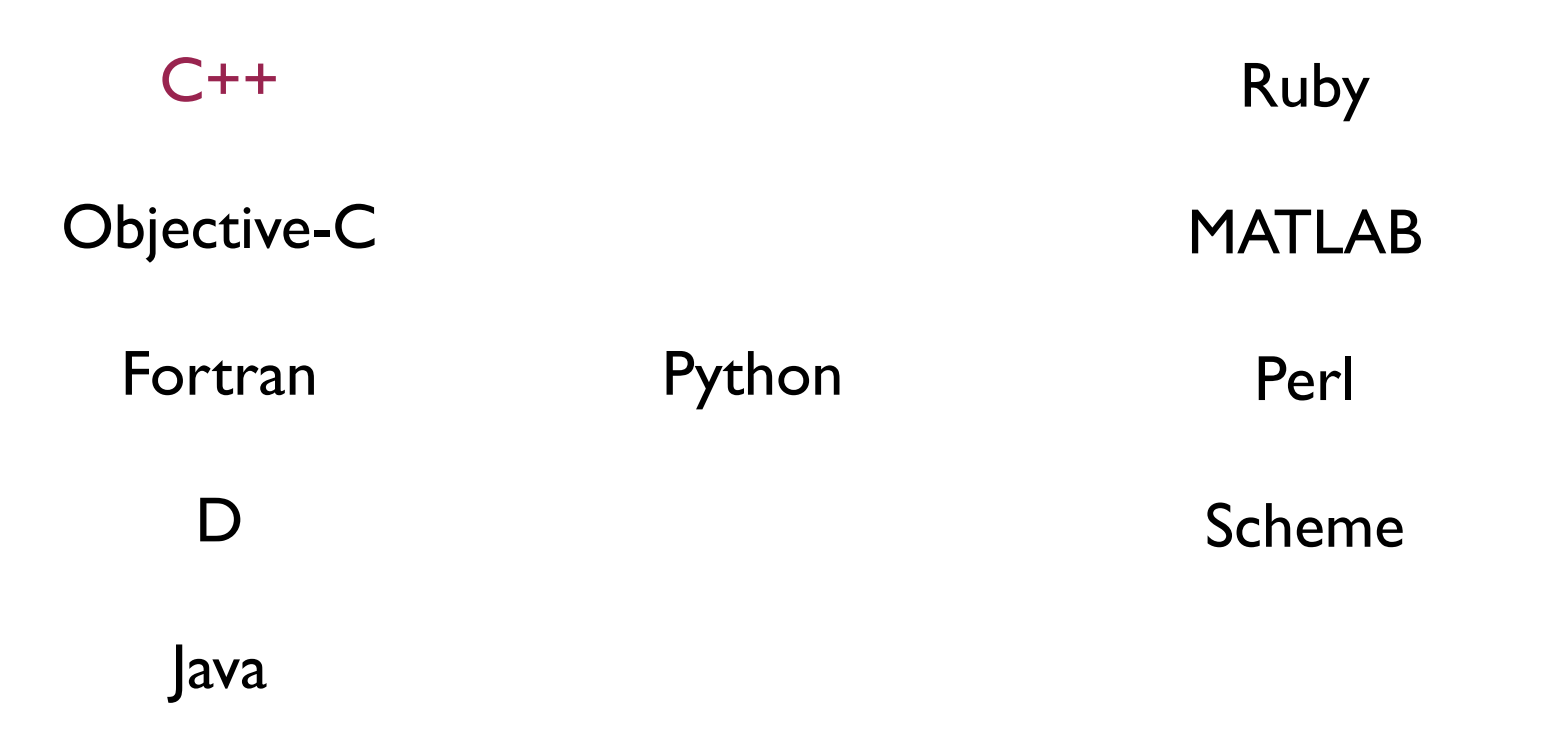

## Static typing

int  $x = 4$ ; int  $y = 10$ ; int z; float f; vector<int> v;

 $(x + y)$ ; // the type of every expression is known at // compile time

 $z = x + y$ ; // assignments can only occur between // matching types,

 $f = x + y$ ; // and types for which conversion is defined;

 $v = x + y$ ; // attempts to do otherwise will be caught // at compile time

## Multi-paradigm: Procedural

```
int signum(float a) {
  if (a < 0)return -1;
 else
   return 1;
}
```

```
int main() {
  float a = 4.5;
  int s = signum(a);
 return 0;
}
```
## Multi-paradigm: Procedural

```
int str_length(char* str) {
  ...
}
int str find(char* str, char* substr) {
  ...
}
int main() {
  char str1[10] = "Alpha";
  char str2[10] = "Beta";
  int len1 = str_length(str1);
  int len2 = str_length(str2);
  int index = str\_find(str1, "a");
  return 0;
}
```
## Multi-paradigm: Object oriented

```
#include <string>
int main() {
```

```
std::string str1("Alpha");
std::string str2("Beta");
int len1 = str1.length();
int len2 = str2.length();
int index = str1.find('a'');
return 0;
```
}

# Multi-paradigm: Generic programming

```
template <typename T>
T max(T x, T y) {
  return x < y ? y : x;
}
int main() {
  float ml = max(4.0, 5.4);
  int m2 = max(-2, 32);
  string lastInDictionary = max(string("Alpha"), string("Beta");
  return 0;
}
```
### What is C++?

- The language (syntax, semantics, and behaviour)
- A standard library (generic containers, algorithms, strings, streams, etc., and the c standard library)

### Features

- C syntax
- Operators
- Program components
- Classes
- Inheritance and polymorphism
- Templates

# C Syntax

- C++ designed to be as compatible with C as possible
- Some exceptions.. for example:
	- no implicit cast from void\*
	- new keywords introduced

### Operators

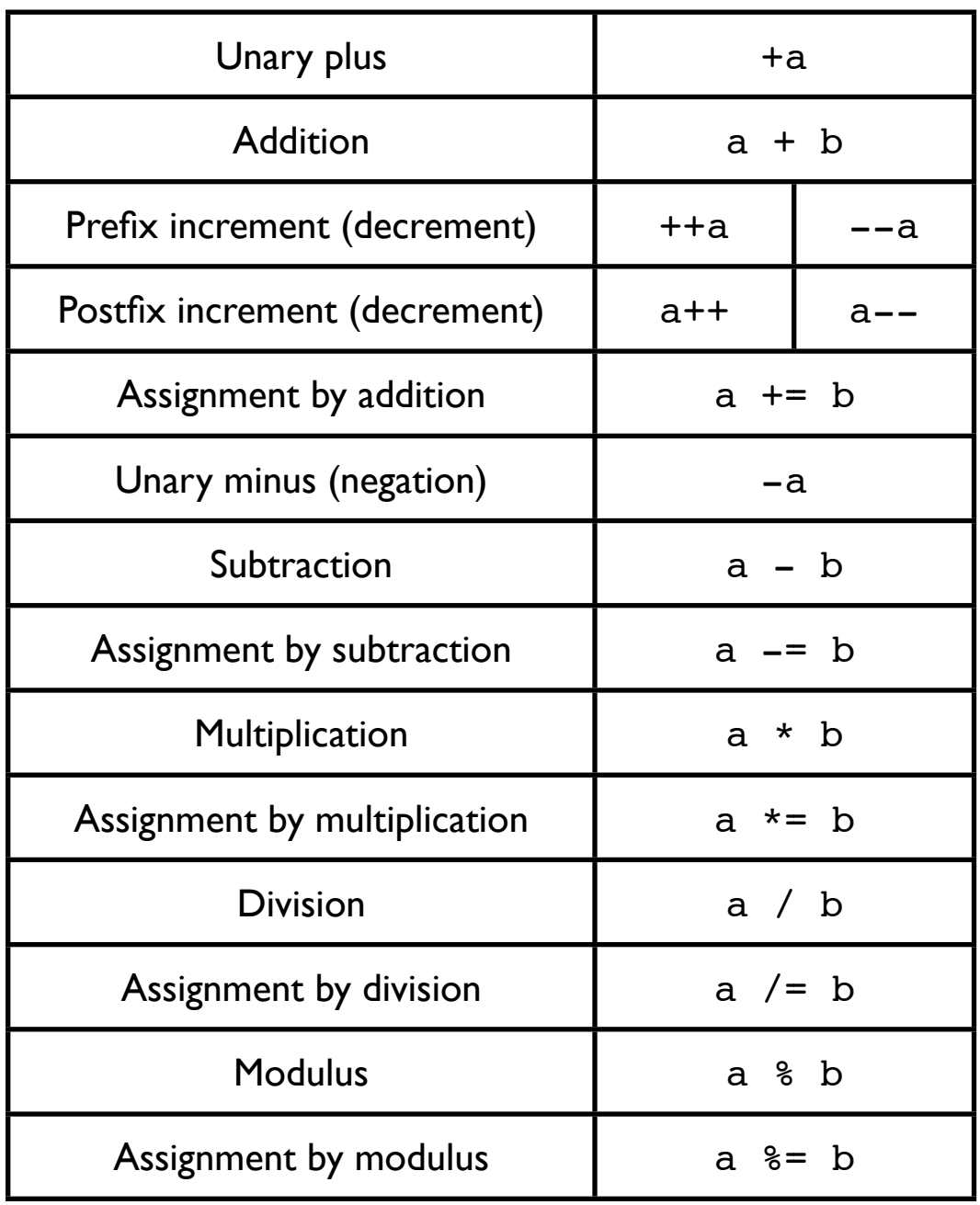

### Arithmetic Comparison

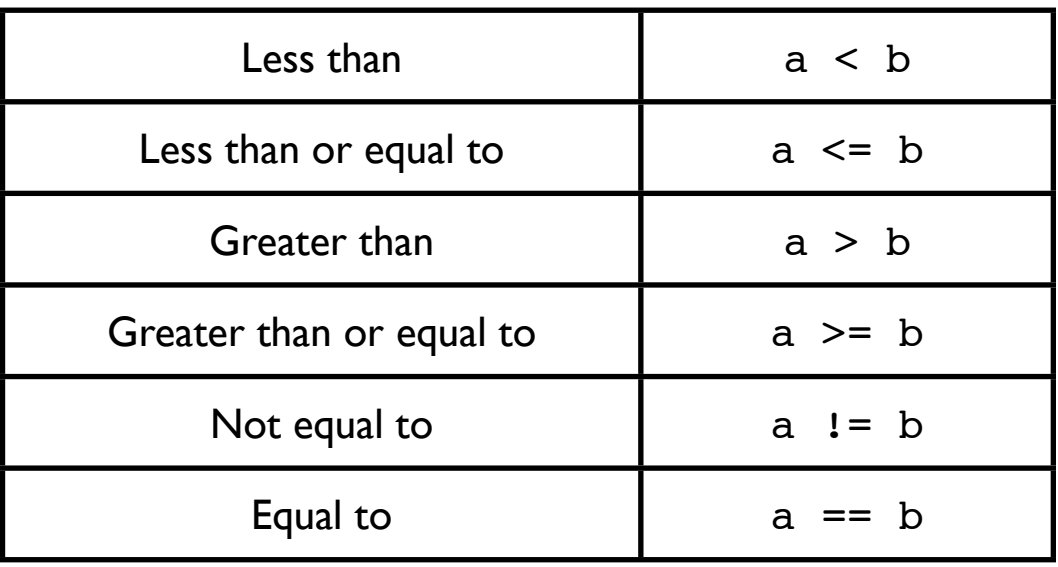

### Logical

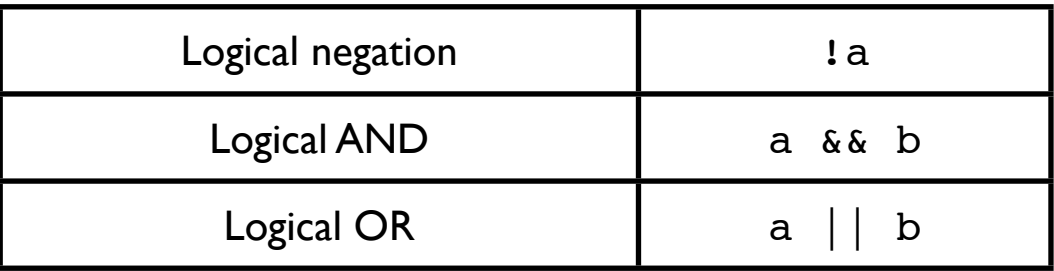

### Operators

### Other operators

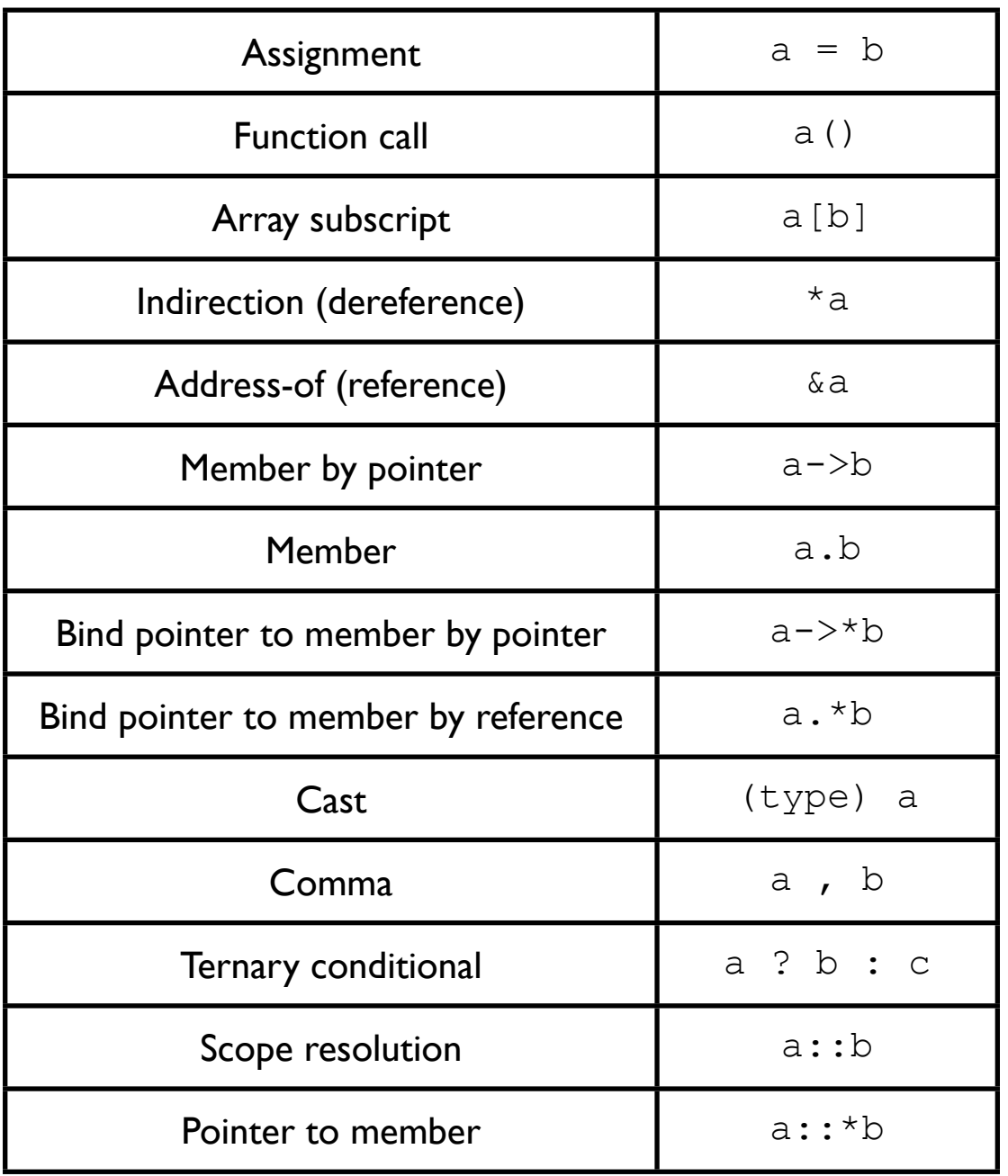

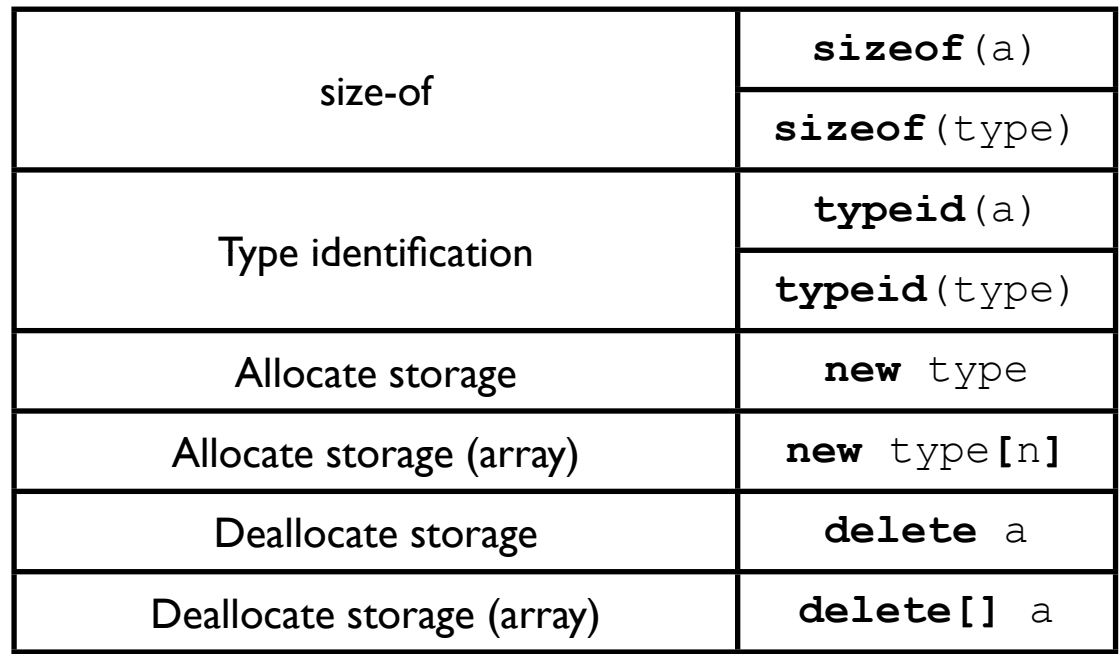

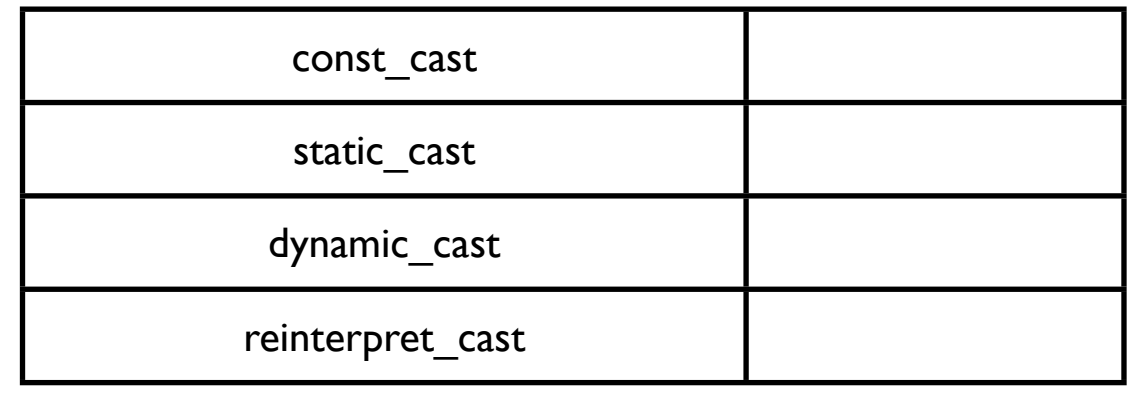

## Program components

- Structure
- Control structures
- Functions
- Memory management

int main() {

return 0; }

#include <iostream> using namespace std;

int main() {

return 0; }

```
#include <iostream>
```

```
int main() {
  std::cout << "Hello world" << std::endl; // A comment.
  return 0;
```

```
}
```

```
#include <iostream>
using namespace std;
```

```
int main() {
  cout << "Hello world" << endl; // A comment.
  return 0;
```

```
}
```
### Control structures

```
#include <iostream>
using namespace std;
int main() {
  cout << "Hello world" << endl; // A comment.
  for (int i = 0; i < 10; ++i) {
    cout << i << endl;
  }
  return 0;
}
```
### Control structures

```
#include <iostream>
using namespace std;
int main() {
  cout << "Hello world" << endl; // A comment.
  for (int i = 0; i < 10; ++i) {
    if (i \frac{1}{6} 3 == 0) {
      cout << i << endl;
     }
  }
  return 0;
}
```
### Functions

```
int multiply(int a, int b) {
  return a * b;
}
int main() {
  int x = 3;
  int y = 5;
  int z = multiply(x, y);
  return 0;
}
```
## Scope

```
int multiply(int a, int b) {
  return a * b;
}
int main() {
  int x = 3;
  int y = 5;
  int z = multiply(x, y);
```
return 0;

}

symbols x, y, and z are not in scope here

symbols a and b are not in scope here

## Scope

```
int c = 10;
int funky_multiply(int a, int b) {
  return a * (b + c);
}
int main() {
  int x = 3;int y = c + 2;int z = \text{funky_multiply}(x, y);return 0;
}
```
c is in scope throughout; it has global scope

```
int multiply(int a, int b) {
  return a * b;
}
```

```
int main() {
  int x = 3;int y = 5;
  int z = \text{multiply}(x, y);
  return 0;
}
```
x and y are passed "by copy" to the multiply function

```
int multiply(int & a, int & b) {
  return a * b;
}
int main() {
  int x = 3;int y = 5;
  int z = \text{multiply}(x, y);
```
return 0;

}

x and y are passed "by reference" to the multiply function

```
BigObject multiply(BigObject & a, BigObject & b) {
  return a * b;
}
int main() {
  BigObject x();
  BigObject y();
  BigObject z = multiply(x, y);
  return 0;
}
                                              more efficient when the 
                                            arguments are large objects
```

```
BigObject multiply_wrong(BigObject & a, BigObject & b) {
  a = a + 15;return a * b;
}
int main() {
  BigObject x();
  BigObject y();
  BigObject z = multiply_wrong(x, y);
  return 0;
}
                                              problem: a and b are now 
                                          references to the original objects
```

```
BigObject multiply(const BigObject & a, const BigObject & b) {
  a = a + 15; // This line causes a compiler error.
  return a * b;
}
int main() {
  BigObject x();
  BigObject y();
  BigObject z = multiply(x, y);
  return 0;
}
                                             const arguments are not 
                                           modifiable within the function
```
Example: operator arguments

Type1& operator+=(Type1& a, const Type2& b); // Example: a += b.

Type1 operator\*(const Type1& a, const Type2& b); // Example a \* b.

# Memory management

### You are responsible for deallocating (delete) memory that you allocate (new)

```
template <typename T>
void some_function(std::vector<T> & input) {
  T* temp = new T; // Allocates memory and calls constructor
  // Do some things.
  delete(temp); // Calls temp's destructor and deallocates memory.
}
```
# Memory management

### boost::scoped\_ptr<T> makes this easy

```
template <typename T>
void some_function(std::vector<T> & input) {
   boost::scoped_ptr<T> temp;
```

```
 // Allocates memory, calls constructor, assigns memory management to 
// the scoped ptr object.
 temp.reset(new T);
```

```
// Do some things.
```

```
// The scoped ptr temp automatically calls delete on its pointer
// when going out of scope.
```
}

### Classes

• Class definitions define the object types

```
class Point
\{int x, y;
public:
  void setLocation(int,int);
  void getX()
   \{return x;
   }
  void getY()
   \left\{ \right.return y;
  }
};
```

```
void Point::setLocation(int new_x, int new_y)
{
  x = new x;y = new y;}
int main()
\{Point p;
  p.setLocation(5,15);
  cout << "X coordinate: " << p.getX() << endl;
  return 0;
}
```
### **Modularity**

Class definition declares member variables and functions

```
class Point
\{int x, y;
public:
  void setLocation(int,int);
  void getX()
   \{return x;
   }
  void getY()
   \left\{ \right.return y;
  }
};
```

```
void Point::setLocation(int new_x, int new_y)
{
  x = new x;y = new y;}
int main()
\{Point p;
  p.x = 5; // this line causes a compiler error
  p.setLocation(5,15);
  cout << "X coordinate: " << p.getX() << endl;
  return 0;
}
```
#### **Encapsulation**

Members and functions are 'private' by default

```
class Point
{
  int x, y;
public:
  void setLocation(int,int);
  void getX()
   \{return x;
   }
  void getY()
   \left\{ \right.return y;
  }
};
```

```
void Point::setLocation(int new_x, int new_y)
\{x = new x;y = new y;}
int main()
\{Point p;
  p.setLocation(5,15);
  cout << "X coordinate: " << p.getX() << endl;
  return 0;
}
```
#### **Encapsulation**

The 'public' access specifier makes visible only the members you want visible

```
class Point
\{int x, y;
public:
   void setLocation(int,int);
  void getX()
   { 
      return x;
   }
   void getY()
   \left\{ \right.return y;
  }
};
```

```
void Point::setLocation(int new_x, int new_y)
\{x = new_x;y = new y;}
int main()
\{Point p;
  p.setLocation(5,15);
  cout << "X coordinate: " << p.getX() << endl;
  return 0;
}
```
### **Syntax details**

Function definitions can occur with their delcaration (getX, getY), or be declared later (setLocation)

```
class Point
\{int x, y;
public:
  void setLocation(int,int);
  void getX()
   \{return x;
   }
  void getY()
   \left\{ \right.return y;
  }
};
void Point::setLocation(int new_x, int new_y)
\{x = new_x;y = new y;}
int main()
\{Point p;
  p.setLocation(5,15);
  cout << "X coordinate: " << p.getX() << endl;
  return 0;
}
```
#### **Syntax details**

setLocation isn't in the global scope

use the scope resolution operator to refer to Point's setLocation function

```
class Point
\{int x, y;
public:
  Point(int, int);
  void setLocation(int,int);
  void getX();
  void getY();
};
```

```
int main()
{
  Point p(5,10);
   ...
```
#### **Object creation**

a constructor is automatically called when a new object of this class is created

```
class Point
\{int *x, *y;
public:
  Point(int, int);
  ~Point();
  void setLocation(int,int);
  void getX();
  void getY();
};
Point::Point(int a, int b)
{
  x = new int;y = new int;*_{X} = a;*y = b}
Point::~Point()
{
  delete x;
  delete y;
}
```
### **Object destruction**

You are responsible for deallocating memory that you allocate

Destructors allow you to take care of that responsibility

Called when that object goes out of scope or is deleted itself

```
class Point
\{int x, y;
public:
  Point();
  Point(int, int);
  Point operator+(Point other);
};
```

```
Point Point::operator+(Point other)
\left\{ \right.Point temp();
  temp.x = x + other.x;temp.y = y + other.y;return temp;
}
```

```
int main()
{
  Point a(2,4);
  Point b(5,-2);
  Point c = a + b;
  return 0;
}
```
#### **Language detail**

Most of C++'s operators can be 'overloaded': redefined for your particular class

```
class Point
{
  int x, y;
public:
  Point();
  Point(int, int);
  Point operator+(const Point & other) const;
};
Point Point::operator+(const Point & other) const
{
  Point temp();
  temp.x = x + other.x;temp.y = y + other.y;return temp;
}
int main()
\{Point a(2,4);
  Point b(5,-2);
  Point c = a + b;
  return 0;
}
                                                         Language detail
                                                         Just for correctness
```

```
#ifndef SANCHO_POINT
#define SANCHO_POINT
namespace sancho {
class Point {
public:
   // Default constructor. This initializes
   // point to (0, 0).
   Point();
   // Constructs point with given location.
   Point(int, int);
   // Adds two points together.
   Point operator+(const Point & other) const;
private:
   int x_;
   int y_;
};
} // End namespace sancho.
#endif
```
#### point.h point.cc

```
#include "point.h"
namespace sancho {
Point::Point() {
  x_{-} = 0;y = 0;}
Point::Point(int x, int y) : x_-(x), y_-(y) {
}
Point Point::operator+(const Point & other) const {
   return Point(x + other.x, y + other.y);
}
} // End namespace sancho.
```
#### main.cc

```
#include "point.h"
int main() {
   sancho:: Point a(5, 15);
   sancho:: Point b(-4, 5);
   sancho:: Point c = a + b;
   return 0;
}
```
### Inheritance

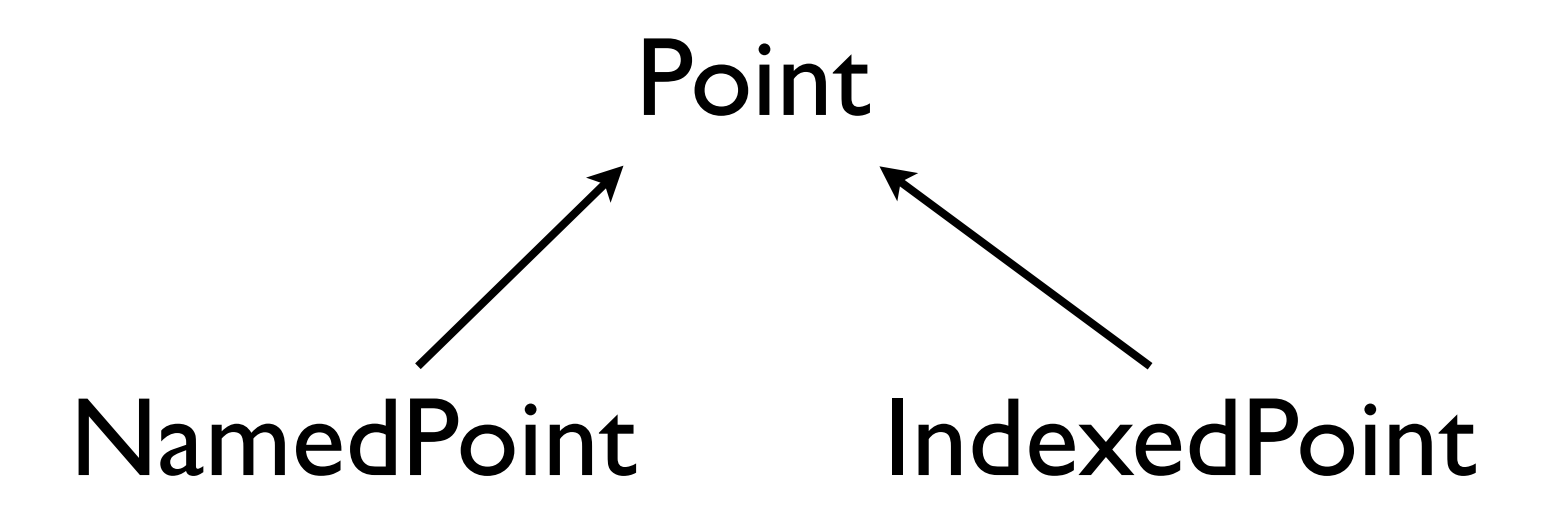

```
class NamedPoint : public Point
{
  std::string name;
public:
  NamedPoint(int, int);
  NamedPoint(int, int, const std::string &);
  void print() const;
};
NamedPoint::NamedPoint(int x, int y) : Point(x, y){
  name = std:string("");
}
NamedPoint::NamedPoint(int x, int y, const std::string & newName) : Point(x,y)
\{name = newName;
}
void NamedPoint::print() const
{
  std::cout << x << "," << "," << "name: " << name << std::endl;
}
                                                            Inheritance
                                                        NamedPoint inherits 
                                                        all of the members of 
                                                                 Point
```

```
class NamedPoint : public Point
{
  std::string name;
public:
  NamedPoint(int, int);
  NamedPoint(int, int, const std::string &);
  void print() const;
};
NamedPoint::NamedPoint(int x, int y) : Point(x, y){
  name = std:string("");
}
NamedPoint::NamedPoint(int x, int y, const std::string & newName) : Point(x,y)
\{name = newName;
}
void NamedPoint::print() const
{
  std::cout << x << "," << "," << "name: " << name << std::endl;
}
                                                           Inheritance
                                                       New members can be 
                                                        added to the derived 
                                                                 class
```

```
class NamedPoint : public Point
{
  std::string name;
public:
  NamedPoint(int, int);
  NamedPoint(int, int, const std::string &);
  void print() const;
};
NamedPoint::NamedPoint(int x, int y) : Point(x,y)
{
  name = std:string("");
}
NamedPoint::NamedPoint(int x, int y, const std::string & newName) : Point(x,y)
\left\{ \right.name = newName;
}
void NamedPoint::print() const
\{std::cout << x << "," << "," << "name: " << name << std::endl;
}
                                                       Constructors need 
                                                          to be redefined
                                                          Derived classes can 
                                                          defer some of the 
                                                       initialization to the base 
                                                                  class
```
#### **Point**

```
class Point
\left\{ \right.int x, y;
public:
   Point(int, int);
};
```
### **Polymorphism**

#### **NamedPoint IndexedPoint**

```
class NamedPoint : public Point
{
  std::string name;
public:
  NamedPoint(int, int);
  NamedPoint(int, int, const std::string &);
  void print() const; // prints x,y,name
};
```

```
class IndexedPoint : public Point
{
   int index;
public:
   IndexedPoint(int, int);
   IndexedPoint(int, int, int);
  void print() const; // prints x,y,id
};
```

```
int main()
{
  Point* p1 = new NamedPoint(0,0,"Zero Point");
  Point* p2 = new IndexedPoint(4,2,5423);
  NamedPoint* n = new NamedPoint(-1,-5, "Negative Point");
  n->print(); // works
  p1->print(); // doesn't work
  p2->print(); // doesn't work
}
```
#### **Point**

```
class Point
{
   int x, y;
public:
  Point(int, int);
  void print() const; // prints x,y
};
```
### **Polymorphism**

```
class NamedPoint : public Point
{
  std::string name;
public:
  NamedPoint(int, int);
  NamedPoint(int, int, const std::string &);
  void print() const; // prints x,y,name
};
```
#### **NamedPoint IndexedPoint**

```
class IndexedPont : public Point
{
  int index;
public:
  IndexedPoint(int, int);
  IndexedPoint(int, int, int);
  void print() const; // prints x,y,id
};
```

```
int main()
\{Point* p1 = new NamedPoint(0,0,"Zero Point");
  Point* p2 = new Independent(4,2,5423);
  NamedPoint* n = new NamedPoint(-1,-5, "Negative Point");
  n->print(); // works
  p1->print(); // works, but only prints x,y
  p2->print(); // works, but only prints x,y
}
```
#### **Point**

```
class Point
{
  int x, y;
public:
  Point(int, int);
  virtual void print() const; // prints x,y
};
                                       Polymorphism
```

```
class NamedPoint : public Point
{
  std::string name;
public:
  NamedPoint(int, int);
  NamedPoint(int, int, const std::string &);
  void print() const; // prints x,y,name
};
```
#### **NamedPoint IndexedPoint**

```
class IndexedPont : public Point
{
  int index;
public:
  IndexedPoint(int, int);
  IndexedPoint(int, int, int);
  void print() const; // prints x,y,id
};
```

```
int main()
\{Point* p1 = new NamedPoint(0,0,"Zero Point");
  Point* p2 = new Independent(4,2,5423);
  NamedPoint* n = new NamedPoint(-1,-5, "Negative Point");
  n->print(); // works
  p1->print(); // works, prints x,y,name
  p2->print(); // works, prints x,y,id
}
```
## Classes: Summary

- Modularity
- Encapsulation
- Inheritance
- Polymorphism

```
template <typename T>
class Point
\left\{ \right. T x, y;
public:
   typedef T result_type;
  Point(T x, T y) : x(x), y(y) {}
   template <typename U>
   Point<T> operator+(const Point<U> & other)
   {
    Point<T> temp(0,0);
    temp.x = x + other.getX();
    temp.y = y + other.getY();
     return temp;
   }
   T getX() const { return x; }
   T getY() const { return y; }
   void print() const;
};
int main()
{
   Point<int> a(1,2);
   Point<float> b(0.1, 0.2);
   Point< Point<int>::result type > c = a + b;
   return 0;
}
```
#### **Template classes**

Allow classes to be written that operate on generic types.

### Features

- C syntax
- Operators
- Program components
- Classes
- Inheritance and polymorphism
- Templates

### How to use C++

- Only when you need to
- Use the standard template library
- Use the Boost C++ libraries
- Code according to a style guide

# Standard Template Library

- Generic containers (queues, vectors, lists, sets, stacks)
- Iterators over those containers
- Generic algorithms

# Standard Template Library

```
#include <vector>
int main()
\{vector<int> a(10,0);...
```
### Boost C++ Libraries

- High quality, peer reviewed, generic libraries
- Eventual standardization (10+ libraries will be part of the new C++ standard)

### Boost C++ Libraries

Accumulators Bind Date Time Filesystem Foreach Generic Image Library Interval values Lambda functions **Math Octonions Quaterions** Statistical Distributions Program Options Random Smart Pointers Thread

# Style guide

### Google's C++ Style Guide: Consistency, Simplicity

In general, every .cc file should have an associated .h file.

When defining a function, parameter order is: inputs, then outputs.

In *dir/foo*.cc or *dir/foo\_test*.cc, whose main purpose is to implement or test the stuff in *dir2/foo2*.h, order your includes as follows:

- *1. dir2/foo2*.h (preferred location see details below).
- 2. C system files.
- 3. C++ system files.
- 4. Other libraries' .h files.
- 

5. Your project's .h files. Use the C++ keyword explicit for constructors with one argument.

Composition is often more appropriate than inheritance. When using inheritance, make it public.

### Questions